## Limits

| μ (22:46:19) myCNC control software. Ver:1.88.2                                                                                                    | 176- [lb-shape-012.nc]                                                                                                    | Soft limits 1<br>on/off                                                                                                    |                                                                                                    |                              |
|----------------------------------------------------------------------------------------------------|----------------------------------------------------------------------------------------------------|----------------------------------------------------------------------------------------------------|----------------------------------------------------------------------------------------------------|------------------------------|
| CNC Settings Axes/Motors Network                                                                                                    | Soft Limits Enabled Soft Limits                                                                                                    | Limit Switch -                                                                                                    | Limit Switch +                                                                                                    |                              |
| Image: Software PLC         Software PLC         Grodes settings         DXF import settings         Macro Uits         Macro Witard         Proferences         Software         Parking Coordnates         Parking Coordnates         Inputs/outputs/Sensors         Alarmos         Inputs/outputs/Sensors         Alarmos         Inputs/outputs/Sensors         Alarmos         Inputs/outputs/Sensors         Alarmos         Inputs/outputs/Sensors         Alarmos         Inputs/outputs/Sensors         Alarmos         Inputs/outputs/Sensors         Alarmos         Inputs/outputs/Sensors         Alarmos         Inputs/outputs/Sensors         Alarmos         Inputs/outputs/Sensors         ADC Mapping         -AOC Mapping         Connections         Technology         Camera | Min Limit     Max Limit       X     0     3010       Y     0     1510       Z     -300     0       A     -       B     -       C     -       U     -       V     - | 7         9         **         Normally dosed         V         R           6         **         Normally dosed         V         F           4         **         Normally dosed         V         F           0         **         Normally dosed         V         F           0         **         Normally opened         V         F           0         **         Normally opened         V         F           0         **         Normally opened         V         F           0         **         Normally opened         V         F           0         **         Normally opened         V         F | 7     8     4     Normally closed     ▼       10     4     Normally closed     ▼       4     4     Normally closed     ▼       0     4     Normally closed     ▼       0     4     Normally opened     ▼       0     4     Normally opened     ▼       0     4     Normally opened     ▼       0     4     Normally opened     ▼       0     4     Normally opened     ▼       0     4     Normally opened     ▼ | Hard<br>limits<br>activation |
| 5 axes RTCP                                                                                                    | Slow down distance X 50                                                                                                    | Y 50 Z 20                                                                                                    | A 5 B 5                                                                                                    | C 5                          |
| Hardware<br>Hardware                                                                                                    | Slow down value, % X 20                                                                                                    | 🕂 Y 20 🕂 Z 20                                                                                                    | 🕂 A 20 🕂 B 20                                                                                                    | 🛨 C 20 🛨                     |
|                                                                                                    | <u>↑</u>                                                                                                    |                                                                                                    |                                                                                                    |                              |
| Turn on and off<br>for each axis                                                                                                    | Percentage reduction of<br>Setting the coordinates after                                                                                                    |                                                                                                    |                                                                                                    |                              |
| Enabling function<br>«Jog slow down<br>when limits<br>are triggered                                                                                                    |                                                                                                    |                                                                                                    |                                                                                                    | ×                            |

## Soft Limits Enabled

- "Soft Limits Enabled" this function allows you to set a software limit on the movement of the machine, as well as install and configure hard limit switches for each of the axes.
- To activate the function "Soft Limits Enabled" , it is necessary to check the box next to its name:

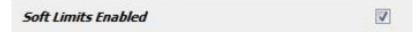

• To set the limits for each of the axes, you must check the selected axis. The photo shows an example of the choice of this function for the "X". With the parameters MihLimit = 0 and MaxLimit = 3010, the machine will move along the X axis only within the specified coordinates, i.e. from 0 to 3010.

| Soft Limits | Enable | ed |            |      | 1         | V |
|-------------|--------|----|------------|------|-----------|---|
|             |        |    | Soft Limit | 5    |           |   |
|             |        |    | Min Limit  |      | Max Limit |   |
| x           | V      | 0  |            | 3010 |           |   |

• If there are mechanical limits on the machine, the type of the limit switch and the input number for this switch on the controller is set as shown in the example below.

| Soft Limits Enabled |             | V         |   |                   |                         |
|---------------------|-------------|-----------|---|-------------------|-------------------------|
|                     | Soft Limits |           |   | Limit Switch -    | Limit Switch +          |
|                     | Min Limit   | Max Limit |   |                   |                         |
| x 🔽 o               | 3010        |           | 5 | Normally closed 🔻 | ▼ 8 ▼ Normally closed ▼ |

For example, the minus limit sensor is applied to the controller input 5, and the positive limit sensor is applied to the 8 input of the controller. Both shoots are normally closed.

• The sensor type is selected as shown below.

| oft Limit                    | s Enab           | led                        |                                                | V                     |       |          |                     |   |   |     |                                    |   |
|------------------------------|------------------|----------------------------|------------------------------------------------|-----------------------|-------|----------|---------------------|---|---|-----|------------------------------------|---|
|                              |                  | 50                         | oft Limits                                     |                       |       | Li       | mit Switch -        |   |   |     | Limit Switch +                     |   |
|                              |                  | r                          | Min Limit                                      | Max Limit             |       |          |                     |   |   |     |                                    |   |
| x                            |                  | 0                          | 3010                                           |                       | 5     | *<br>*   | Normally closed     | • |   | 8   | Normally closed                    |   |
| Y                            |                  | 0                          | 1510                                           |                       | 6     | A<br>V   | Normally opened     |   |   | 10  | Normally opened                    | 1 |
|                              |                  | -300                       |                                                |                       | mG    | A.       | Normally closed     | - |   | a [ | Normally closed                    | - |
| z<br>ne sett                 |                  |                            | axes (X, Y, I                                  | Z) is given k         | belov |          | Normally closed     | * |   | 4   | <ul> <li>Normany closed</li> </ul> |   |
|                              | ing o            | f several                  |                                                | Z) is given t         |       |          | I Informativ Closed |   |   | 4   | Normany closed                     |   |
| ne sett                      | ing o            | f several<br><i>led</i>    |                                                | -                     |       | N        | nit Switch -        |   |   |     | mit Switch +                       |   |
| ne sett                      | ing o            | f several<br>Ied<br>50     | axes (X, Y, I                                  | -                     |       | N        |                     |   |   |     |                                    |   |
| ne sett                      | ing o<br>s Enabl | f several<br>Ied<br>50     | axes (X, Y, 1                                  | <b>▼</b><br>Max Limit |       | N        |                     | • | 8 | Lii |                                    | • |
| ne sett<br><i>Soft Limit</i> | ing o<br>s Enabl | f several<br><i>led</i> 50 | axes (X, Y, I<br><i>ft Limits</i><br>lin Limit | Max Limit             | belov | N<br>Lin | nit Switch -        | = |   | Lin | nit Switch +                       | • |

## Jog slow down

- Function "Jog slow down" when this function is activated, the machine during the movement will reduce the speed at the entrance to the above specified software limits. The distance at which the speed decreases and the percentage reduction in speed is set in the corresponding table.
- To activate the function "Jog slow down", it is necessary to check the box next to its name:

|                                          | Jog slow down  |      |        |   |      |        |    |     |        |    | V      |    |    |        |    |   |    |   |
|------------------------------------------|----------------|------|--------|---|------|--------|----|-----|--------|----|--------|----|----|--------|----|---|----|---|
| <ul> <li>The example below sh</li> </ul> | nows the setti | ng c | of the | f | unct | ion fo | or | sev | eral a | эх | es (X, | Υ, | Ζ, | , A, E | 3) |   |    |   |
| Jog slow down                            |                |      |        |   |      |        |    |     |        |    |        |    |    |        |    |   |    |   |
| Slow down distance                       | x              | 50   |        | Y | 50   |        | Z  | 20  |        | A  | 5      |    | в  | 5      |    | С | 5  |   |
| Slow down value, %                       | x              | 20   | ×      | Y | 20   | ×      | z  | 20  | ×      | A  | 20     | *  | в  | 20     | ×  | С | 20 | × |

• Taking into account the settings of software limits and settings of the function, the machine will move with a speed reduced to 20% in the coordinates from 0 to 50 (0 + 50) and from 2960 to 3010 (2960 + 50 = 3010). Similarly, when moving along the coordinate Y in coordinates from 0 to 50 (0 + 50) and from 1460 to 1510 (1460 + 50 = 1510) it will move with a speed reduced to 20%.

3/3

In the same way, when moving along the coordinate Z, in the coordinates from -300 to -280 (-300 + 20 = -280) and from -20 to 0 (0-20 = -20) it will move with a speed reduced to 20%.

|   | mits Enabled<br>Soft Limits |      |           |           | Lin | nit Switch - |            | Limit Switch +  |   |   |    |                      |                 |   |
|---|-----------------------------|------|-----------|-----------|-----|--------------|------------|-----------------|---|---|----|----------------------|-----------------|---|
|   |                             |      | Min Limit | Max Limit |     |              |            |                 |   |   |    |                      |                 |   |
| X |                             | 0    | 301       | 10        |     | 5            | (A)<br>(V) | Normally closed | • |   | 8  | (A)<br>(V)           | Normally closed | - |
| Y | V                           | 0    | 151       | 10        |     | 6            | *          | Normally closed | • |   | 10 | <b>A</b><br><b>V</b> | Normally opened | - |
| Z | V                           | -300 | 0         |           | V   | 4            | ¥          | Normally closed | • | V | 4  |                      | Normally closed | - |

From: http://docs.pv-automation.com/ - myCNC Online Documentation

Permanent link: http://docs.pv-automation.com/mycnc/limits?rev=1534409406

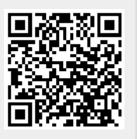

Last update: 2018/08/16 04:50